# *QCT3-QCT3S-QCT3SD*

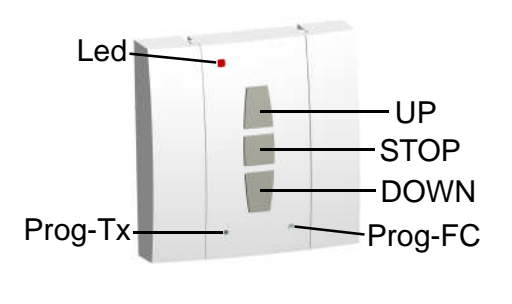

GAPOSA I

®

ü

#### *PROGRAMMING*

- 1. Power up the motor to be programmed
- 2. Hold the **Prog-Tx** button until the motor starts moving.
- 3. Check the rotation way of the motor,
- then release the **Prog-Tx** button.<br>4. Within 5 seconds press 4. Within 5 seconds press the corresponding button (i.e. UP if the motor rotates to the top or DOWN if viceversa).

In this way the transmitter has been programmed as MASTER and the rotation direction of the motor has been syncronized. IMPORTANT: Whilst you keep pressing the **Prog-Tx** button the motor will keep on turning in one direction. By releasing and pressing it again the motor will rotate in the other direction (sequence working).

- · Dimensions: 70x70x19 mm
- · Protection rate: IP 30
- · Radio frequency: 434.15 MHz
- · Range: 20 mt internal; 300 mt open air
- · 1 button **UP**
- · 1 button **STOP**
- · 1 button **DOWN**
- 1 Prog-Tx= Instruction button
- · 1 Prog-FC= limit switch setup button (*AXEL*)
- · 1 LED · 2 Litium 3V batteries (CR2025 type)

# *QCT34-QCT34S* (additional features)

- 4 channel selection button
- $-4$  LEDs
- Both transmitters are compatible with:
	- · QC19
		- All the RI motors

#### *ADDING MORE TRANSMITTERS/CHANNELS*

- 1. Keep pushing the MASTER **Prog-Tx** button till the motor starts running
- 2. Check the motor rotation direction, then release the **Prog-Tx** button.
- 3. Within 5 seconds press the corrisponding button (i.e. UP if the motor rotates to the top or DOWN if viceversa) of the new QCT3S or QCT34S you wish to add.

In this way a new transmitter has been added to the motor receiver.

#### 1. Push simultanously the **Prog-Tx** and **STOP** buttons of the MASTER transmitter until the motor makes a small movement in both directions.

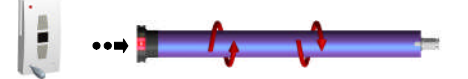

#### *CANCELLING WITHOUT MASTER*

- 1. Remove power.
- 2. Push simultaneously the **Prog Tx** and **STOP** buttons of a new **QCT3S** or **QCT34S** and then power up the motor again until it makes a small movement in both directions.

**CAUTION:** If more motors with receiver have to be installed, then just one motor has to be powered up during the first programming session, in order to avoid nterferences with the other motors.

Л

*(Just for the electronic limit switch motors AXEL-AXELO RI) LIMIT SWITCH SETUP*

#### *UP LIMIT SWITCH*

- 1. Push **the Prog-Fc** button till it makes a small movement in both direction, then press the UP button
- 2. Be ready to press the STOP button when the motor reaches the desired limit switch position or wait till the motor stops automatically on the limit positions of the curtain/awning. In both cases the limit switch setups the position where the motor stops.
- 3. For an accurate setup press the **Prog-Fc** button while the motor is running. The motor will move slowly and jerkily towards the limit switch position.

### *DOWN LIMIT SWITCH*

- 4. Push the Down button and be ready to stop the motor (by pressing the STOP button) when the desired limit switch position has been reached.
- 5. For an accurate setup press the Prog-Fc button while the motor is running. The motor will move slowly and jerkily towards the DOWN limit switch position.

#### *INTERMEDIATE POSITION SETUP*

1. Bring the curtain/awning in the desired intermediate position, then press simultaneously the UP and DOWN buttons until the motor makes a small movement in both directions.

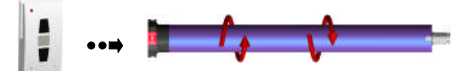

The intermediate position has been setup.

#### *RECALLING THE INTERMEDIATE POSITION*

Keep pushing the STOP button for 3 seconds at least: the curtain/awning will move till it reaches the intermediate position.

#### *ERASING THE INTERMEDIATE POSITION.*

Push simultaneously the UP and DOWN buttons until the motor makes a small movement in both directions.

**CAUTION: The first limit switch to setup is always the UP one.**

#### *OPERATION of the 4 channels QCT34S*

The 4 channels transmitter has a channel selection button (SEL) with a sequence working mode: by pressing it repeatly you change channel.

Selecting group of channels:

Choose with the SEL button the first channel of the group, then push it again and keep it pushed until the LED starts blinking. When moving through the channels you can confirm the channel to be added by pushing the SEL button until the LED stops blinking. In order to confirm the group selection push the STOP button. With the UP, STOP, DOWN buttons all the motors belonging to that group will be activated.

To erase a group and going back to the the sequence working mode you have to push, release and then push again the SEL button.

#### *BATTERY SUBSTITUTIONS*

- Open the cover by levering up the hook on the transmitter's bottom 2. Lift the transmitter card, then remove the used up
- batteries 3. Insert the new batteries and check the polarity: -
- towards the card/+ towards the cover bottom

#### *CONFORMITY DECLARATION*

GAPOSA srl declares that the QCT Series is in conformity with the essenatial requirements and with the other disposition established by the 1999/5/EC law.

These devices complie with Part 15 of the FCC Rules. Operation is subject to the following two conditions: (1) this device may not cause harmful interference, and, (2) this device must accept any interference received, including interference thet may cause undesired operation".

Changes or modifications not expressly approved by the party responsible for compliance could void the user's authority to operate the equipment.

Prog-Tx SEL Led Prog-FC -lJP **STOP** DOWN

# *QCT34-QCT34S*

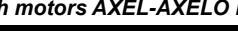

n

## *OPERATION AND WARNINGS*

The *QCT Series transmitters* enable the user to control one or more motors with receiver, installed on awnings, curtains and screens. It is possible to setup them with group commands, in order to let more motors work simultaneously. The radio signal is shown by the transmission

LED. If the LED doesn't blink after the button pressure, then the battery has to be replaced.

#### CAUTION: Please don't use these transmitters in areas with

risks of radio disturbs over the norm (i.e. airports or radio repeaters). These transmitters may also be disturbed by telecommunication plants and trans-ceiver with the same frequency.

*TRANSMITTERS ERASE*